# **pixbet 365 entrar**

- 1. pixbet 365 entrar
- 2. pixbet 365 entrar :regras da aposta esportiva
- 3. pixbet 365 entrar :seleção portuguesa de futebol vitórias

# **pixbet 365 entrar**

Resumo:

**pixbet 365 entrar : Junte-se à diversão em mka.arq.br! Inscreva-se e desfrute de um bônus imperdível!** 

contente:

# **Como jogar de graça no Pixbet?**

Anica forma de garantir a aposta grátis da Pixbet é não há placar exato.

• Para garantir a aposta gratis, é preciso não placar exato.

• Apostar no placar exato é a unica forma de garantire uma aposta grátis da Pixbet.

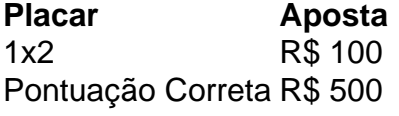

#### **Dicas para jogar de graça na Pixbet**

• Apostar no placar exato é a chave para garantir uma aposta gratis da Pixbet.

• É importante ler que a aposta é fácil por 24 horas após àposta.

Apostar no placar exato é a unica forma de garantire uma aposta grátis da Pixbet.

Aposta grátis é vailida por 24 horas após a apostas.

#### **Conclusão**

Para garantir a aposta grátis da Pixbet, é preciso anunciar no placar exato. A apostas gástis está vailida por 24 horas após àposta

12 no Vencedor do Jogo\n\n Voc estar apostando na vitria da casa (1), em pixbet 365 entrar um possvel empate (x) ou 8 na vitria do visitante (2) at o final do tempo regulamentar, sem contar os acrscimos.

O que Aposta 12? Guia 8 para o Mercado 12 em pixbet 365 entrar 2024

Na prtica, nas apostas esportivas, elas demonstram por quanto a pixbet 365 entrar aposta ser multiplicada 8 caso o seu bilhete seja vencedor. Por exemplo: no jogo Time A x Time B, a odd para a vitria 8 do Time A est em pixbet 365 entrar 2.00.

Pixbet para iniciantes: tudo o que voc precisa saber

Estratgias e Dicas para Apostar em 8 pixbet 365 entrar Ambos Marcam 1

Escolha equipes que conhece. A primeira dica relacionada ao mercado em pixbet 365 entrar que ambos os times marcam 8 em pixbet 365 entrar relao ao conhecimento prvio que os apostadores tm dos times. ...

Observe a escalao do time. ...

3

Acompanhe as estatsticas 8 do campeonato. ...

4

Compare as odds entre casas.

O que Ambos Marcam nas Apostas? Guia do Mercado (2024)

\n

gazetaesportiva : Gazeta 8 Esportiva Apostas : Guias de Apostas

Quem apostou em pixbet 365 entrar Ambas as equipes marcam nesse jogo obteve uma 8 aposta vencedora bem rpida. H ainda a possibilidade de um jogo se arrastar para seus ltimos minutos de acrscimos at 8 que um gol no final defina como vencedora a aposta Ambas as equipes marcam . O que significa 'Ambas as 8 Equipes Marcam'? - SportyTrader

### **pixbet 365 entrar :regras da aposta esportiva**

Você está procurando maneiras de ganhar algum dinheiro extra? Quer saber como obter o seu próprio livre na Pixbet, se assim for você veio ao lugar certo. Neste artigo vamos explorar algumas dicas e truques sobre a forma para conseguir um grande lucro com ela ou aumentar suas chances em vencer grandes prêmios!

1. Jogue o bônus de boas-vindas Pixbet.

O primeiro passo para obter dinheiro grátis na Pixbet é aproveitar o bônus de boas-vindas. Quando você se inscrever em uma nova conta, receberá um bónus 100% até \$100 displaystyle 100\$ no jogo e aumentará suas chances do grande vencedor com US\$10,00 ou mais por meio da compra dos produtos que estão disponíveis nos EUA

2. Aproveite os bônus diários.

A Pixbet oferece bônus diários para jogadores que jogam regularmente. Esses bónus podem variar de 5% a 20% dos bonus correspondentes, dependendo do dia da semana Para aproveitar esses prémios basta fazer um depósito nos dias designados e receberá o prémio; esta é uma ótima forma em dinheiro gratuito na pixartebabt/aumentando pixbet 365 entrar bancaria!

# **Baixar Spaceman e Apostar no Pixbet no Brasil**

No Brasil, o interesse por jogos eletrônicos e apostas esportivas está em pixbet 365 entrar constante crescimento. Dessa vez, vamos falar sobre como baixar o jogo Spaceman e como realizar suas apostas no site Pixbet.

#### **Baixar Spaceman**

Para baixar o Spaceman, basta acessar o site oficial do jogo e clicar no botão de download. O jogo é compatível com diversos dispositivos, como computadores e smartphones. Após a instalação, você poderá criar seu próprio personagem e explorar o universo do Spaceman.

#### **Apostar no Pixbet**

Para realizar suas apostas, acesse o site do Pixbet e crie uma conta. Após a criação da conta, você poderá depositar dinheiro usando diversos métodos de pagamento, como cartões de crédito, débito e carteiras eletrônicas. Lembre-se de que o símbolo monetário no Brasil é o Real (R\$), portanto, certifique-se de ter saldo suficiente em pixbet 365 entrar pixbet 365 entrar conta antes de realizar suas apostas.

No Pixbet, você encontra uma variedade de esportes e eventos para apostar, desde futebol, basquete, vôlei, entre outros. Além disso, o site oferece boas chances e promoções exclusivas para seus usuários. Então, se você é um amante de esportes e jogos, o Pixbet é uma ótima opção para aumentar a emoção dos seus jogos e eventos favoritos.

Em resumo, baixar o Spaceman e realizar suas apostas no Pixbet é uma ótima opção para se divertir e ganhar dinheiro ao mesmo tempo. Então, não perca tempo e comece a jogar e apostar agora mesmo!

#### **pixbet 365 entrar :seleção portuguesa de futebol vitórias**

### **Disposição tática de Bruno Fernandes como falso 9 foi fundamental para a permanência de Erik ten Hag no Manchester United**

A disponibilidade de Erik ten Hag pixbet 365 entrar aceitar a sugestão tática de Jason Wilcox de utilizá-lo como falso 9 no jogo do Manchester United contra o Manchester City na FA Cup foi um fator chave para que o holandês continuasse no cargo de técnico.

Apesar de ser uma decisão de Ten Hag, a pixbet 365 entrar atitude impressionou Sir Jim Ratcliffe como prova de que ele pode trabalhar dentro da nova estrutura de futebol do co-proprietário minoritário.

#### **Tópicos Relacionados:**

 ${nn}$ 

Bruno Fernandes teve um papel fundamental no gol de Kobbie Mainoo no Wembley, pixbet 365 entrar saída da posição adiantada permitiu que ele fizesse a assistência para o gol aos 39 minutos.

Wilcox foi nomeado diretor técnico do United pixbet 365 entrar abril e é responsável por criar uma visão geral do jogo para o time. Fernandes havia atuado como falso 9 nas últimas duas partidas da Premier League, nas vitórias sobre o Newcastle e o Brighton, nas quais o centroavante regular, Rasmus Højlund, foi preterido.

Enquanto Ten Hag considerava pixbet 365 entrar tática para a final da FA Cup, com a reinstalação de Højlund como uma opção, ele decidiu que a melhor abordagem seria a sugestão de Wilcox, ex-diretor da academia do City, de que o jogo de posse de bola do treinador Pep Guardiola poderia ser contrariado pelo sistema de falso 9.

Isso provou ser correto, pois a vitória do United sobre o campeão da Premier League foi arguivelmente a melhor exibição de Ten Hag pixbet 365 entrar dois anos no comando. Após adotar a tática nas vitórias sobre o Newcastle e o Brighton, a capacidade do treinador de ser flexível rendeu-lhe a admiração de Ratcliffe, Wilcox e o principal assessor de Brailsford, Sir Dave. Comece suas noites com a análise do Guardian sobre o mundo do futebol**Aviso de Privacidade: As newsletters podem conter informações sobre caridades, propagandas online e conteúdo financiado por terceiros. Para mais informações, consulte nossa Política de Privacidade. Utilizamos o Google reCaptcha para proteger nosso site e a Política de Privacidade e os Termos de Serviço do Google se aplicam.** após a promoção da newsletterCom Dan Ashworth, que Ratcliffe nomeou como diretor esportivo, pixbet 365 entrar licença

Author: mka.arq.br Subject: pixbet 365 entrar Keywords: pixbet 365 entrar Update: 2024/7/23 9:15:43